## **Internet Settings For Internet Explorer**

The page refresh needs to be told to look at the page every time it reloads to ensure that the latest received data is on screen. By default & sometimes after a major update, Microsoft will set this to *automatic*, we need it to be on *every time I visit the page* 

If this is not done & the vehicle does not move enough to change the map position, the data will not refresh & it will appear that the vehicle has not moved when it actually has.

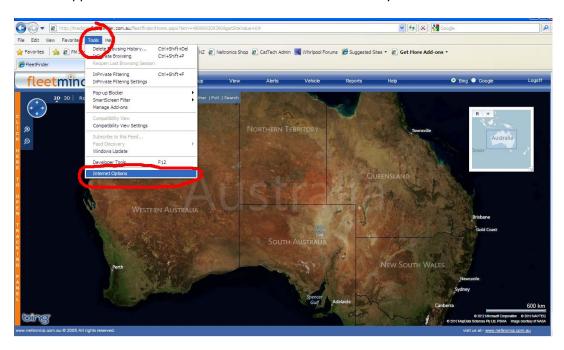

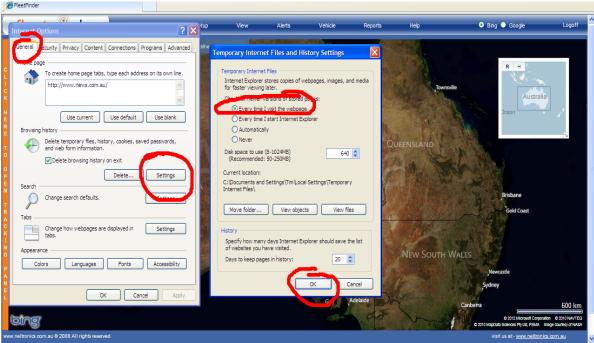